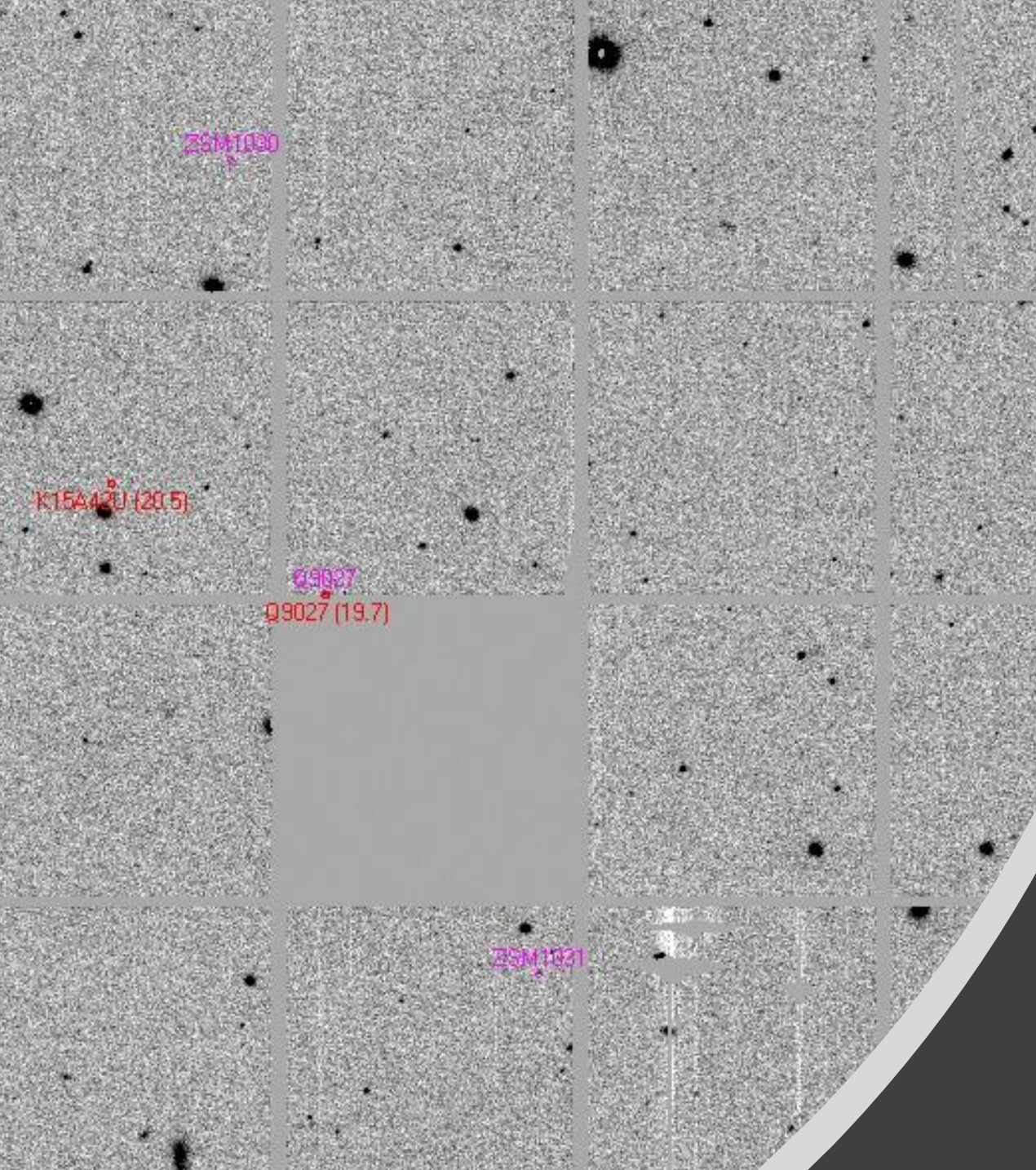

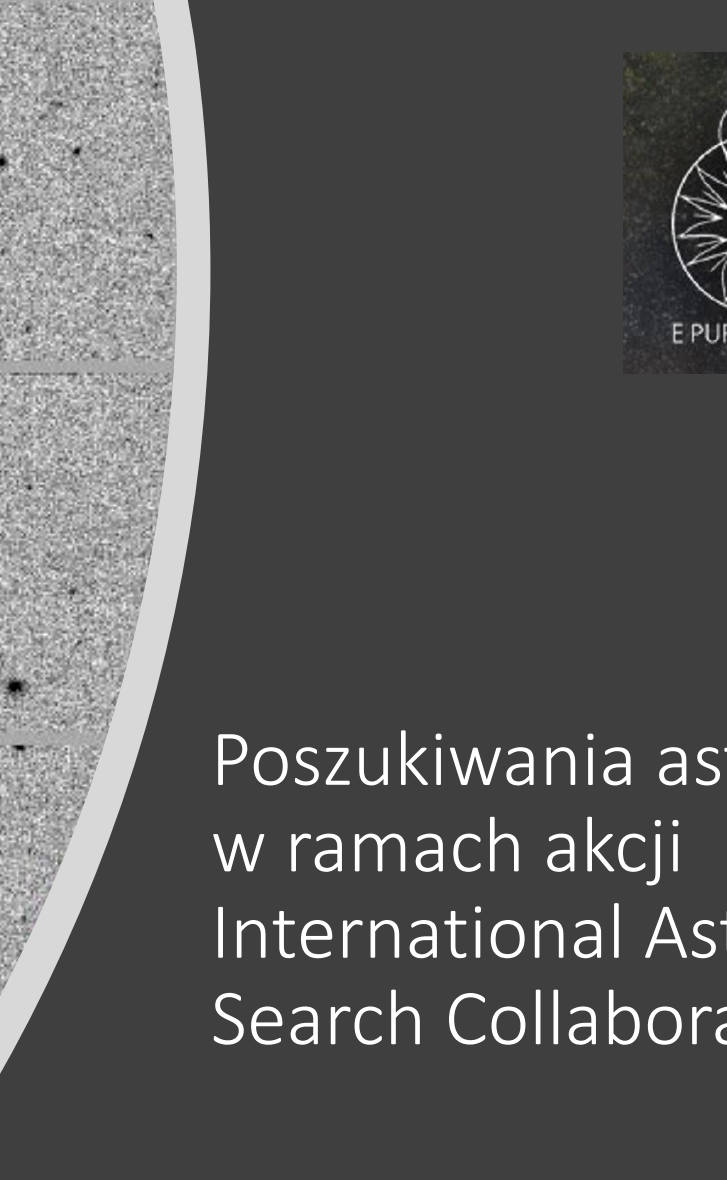

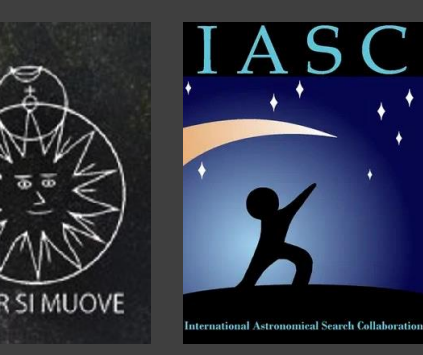

Poszukiwania asteroid International Astronomical Search Collaboration

Wacław Moskal (PTMA Krosno)

International Astronomical Search Collaboration:

- program popularyzatorski dla obywatelskich grup naukowych, w tym szkół średnich i uczelni.
- Jednym z jego celów jest prowadzenie poszukiwań asteroid
- W Polsce akcję tą koordynuje prof. dr hab. Lech Mankiewicz – Centrum Fizyki Teoretycznej PAN
- W każdym roku odbywają się jedna lub dwie kampanie przeznaczone w całości dla Polski (All-Poland Campaign)
- Każda kampania trwa około miesiąca, uczestniczy w niej kilka szkół i innych ośrodków zajmujących się popularyzacją astronomii. Uczestnicy otrzymują w tym czasie kilkanaście tzw. setów (zestawów trzech lub czterech zdjęć) do opracowania.
- Sety opracowywane są w programie Astrometrica

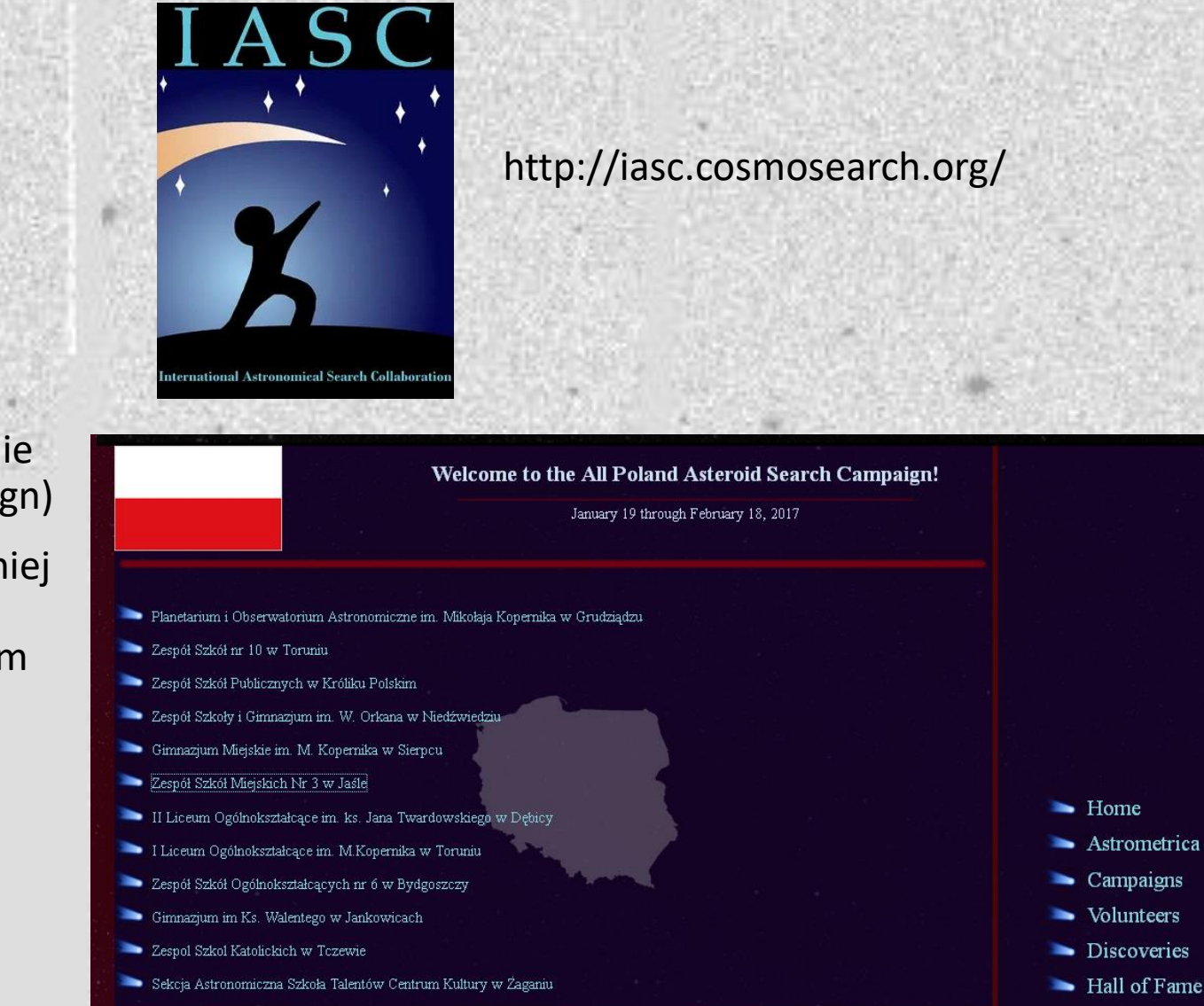

Przykładowy zestaw zdjęć:

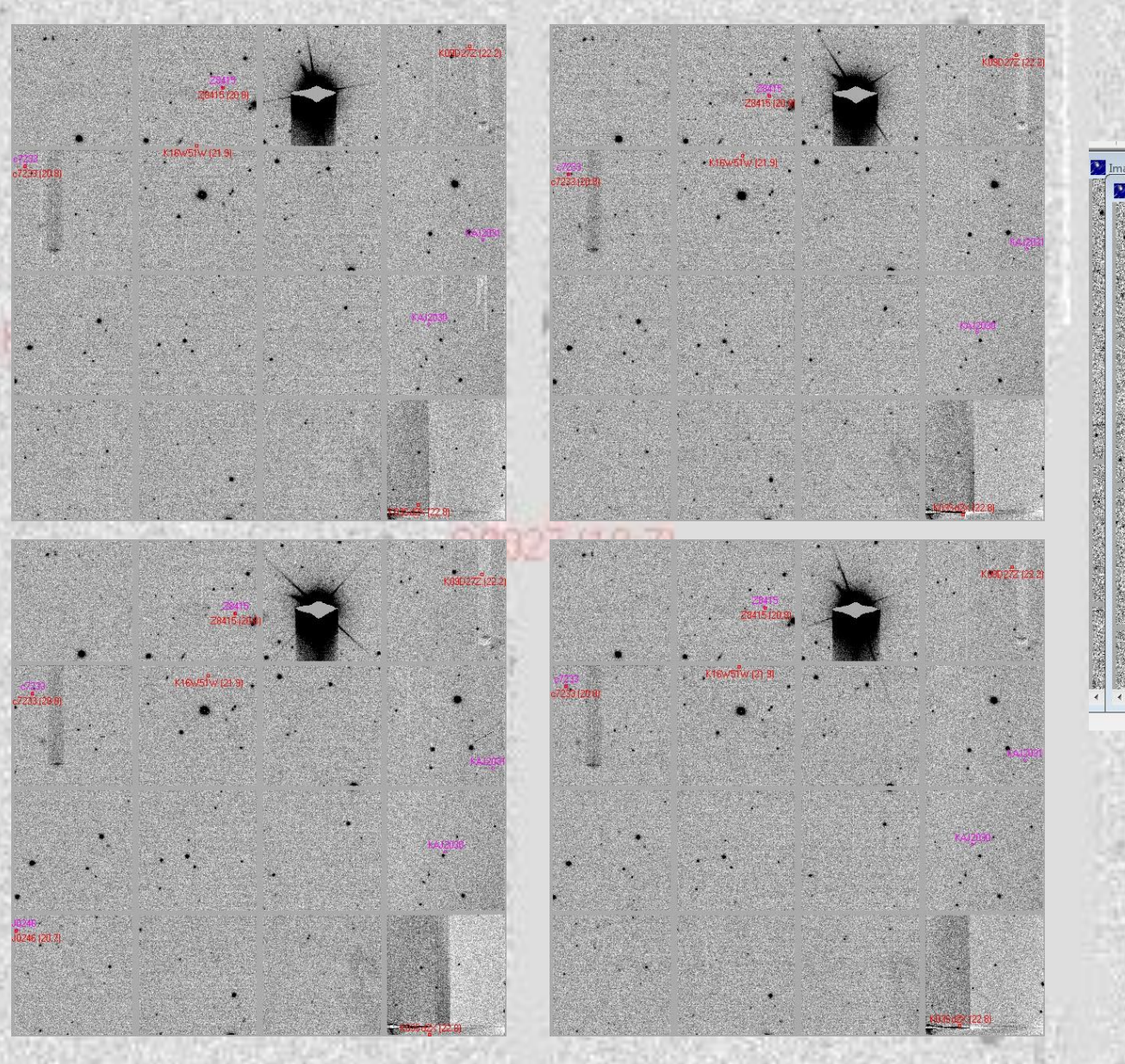

## Nie zawsze jest tak dobrze:

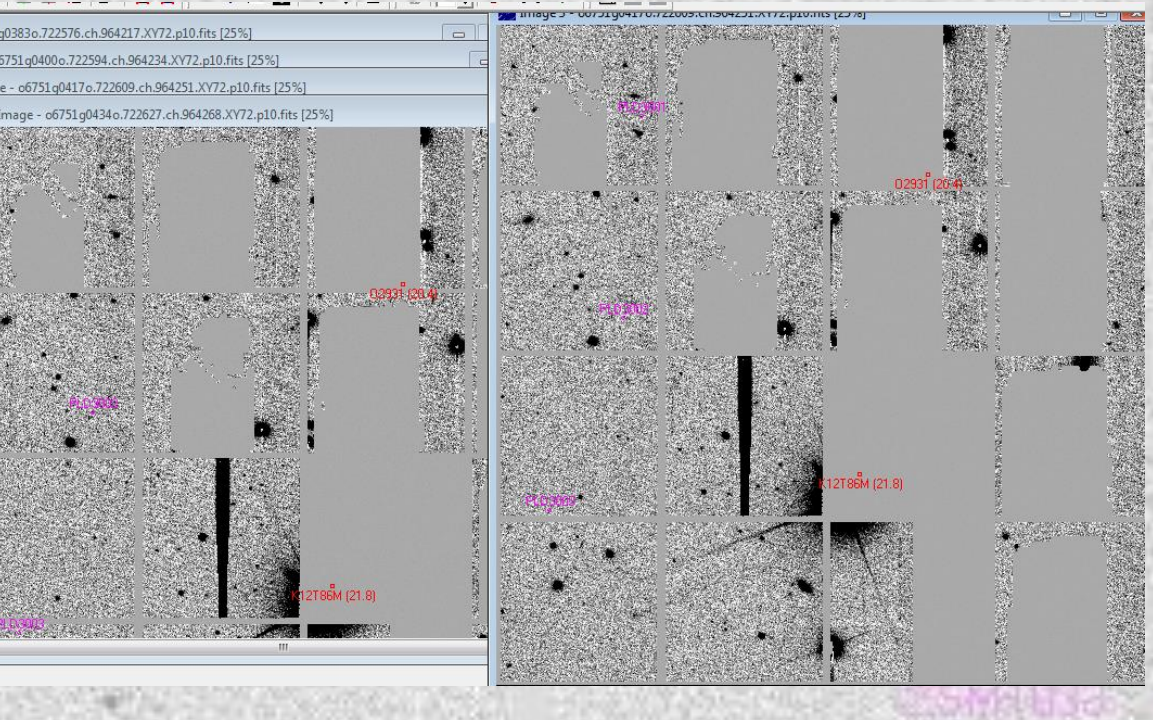

Instalacja i uruchomienie programu Astrometrica

• Pobieramy wesję dostępną na stronie http://iasc.cosmosearch.org/

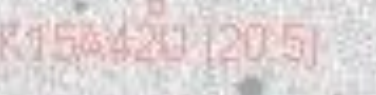

• Uruchamiamy pobrany plik i postępujemy zgodnie z instrukcjami, następnie naciskamy przycisk "Finish".

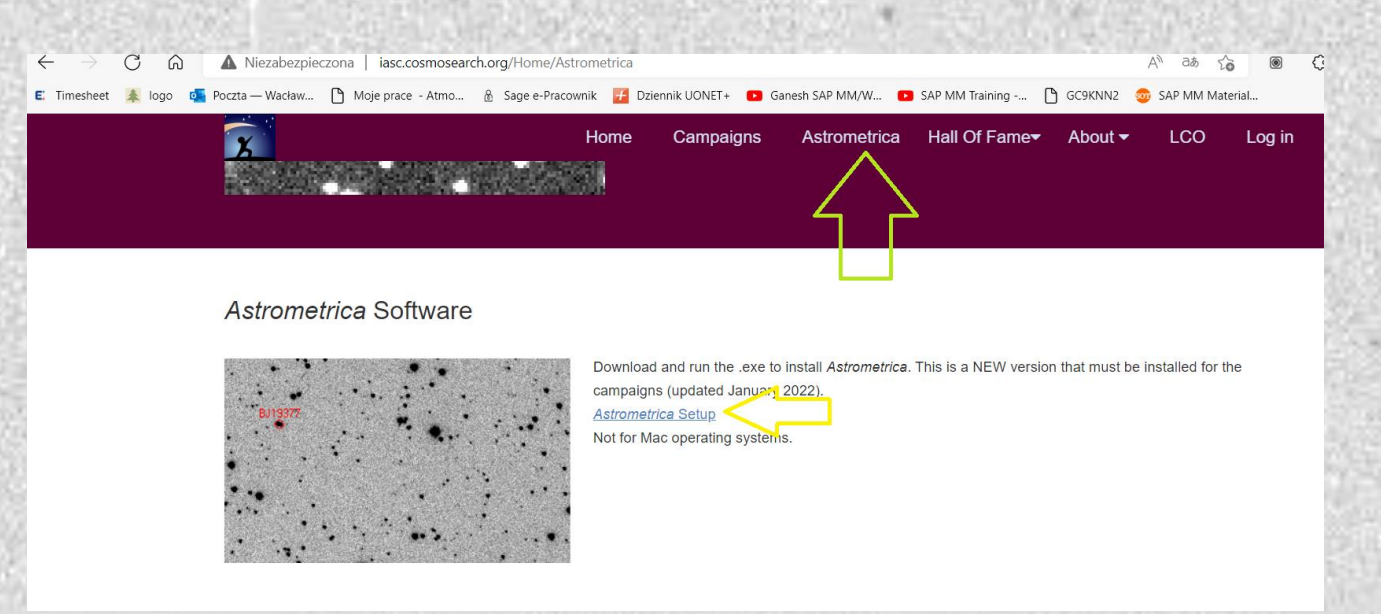

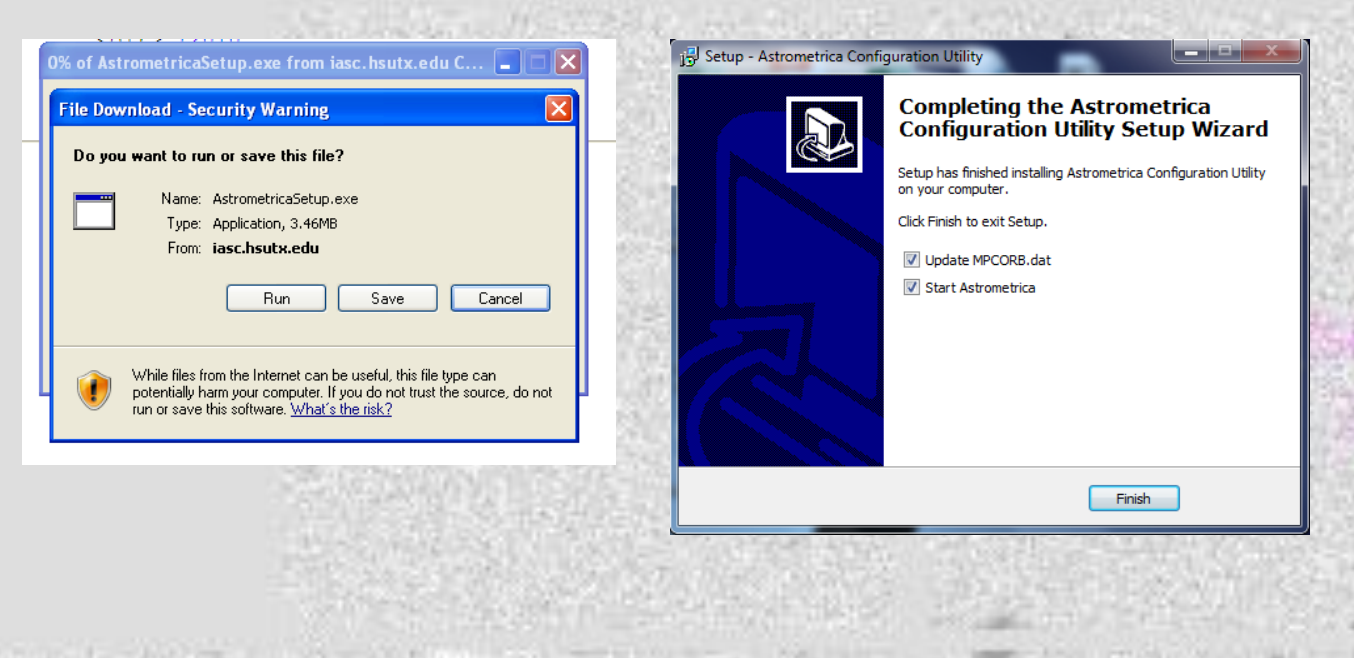

Instalacja i uruchomienie programu Astrometrica

• Następuje teraz aktualizacja bazy MPCORB.dat, może to potrwać chwilę, w zależności od prędkości internetu

• Po zakończeniu aktualizacji bazy pojawia się pytanie czy wykasować aktualny plik raportu – potwierdzamy to.

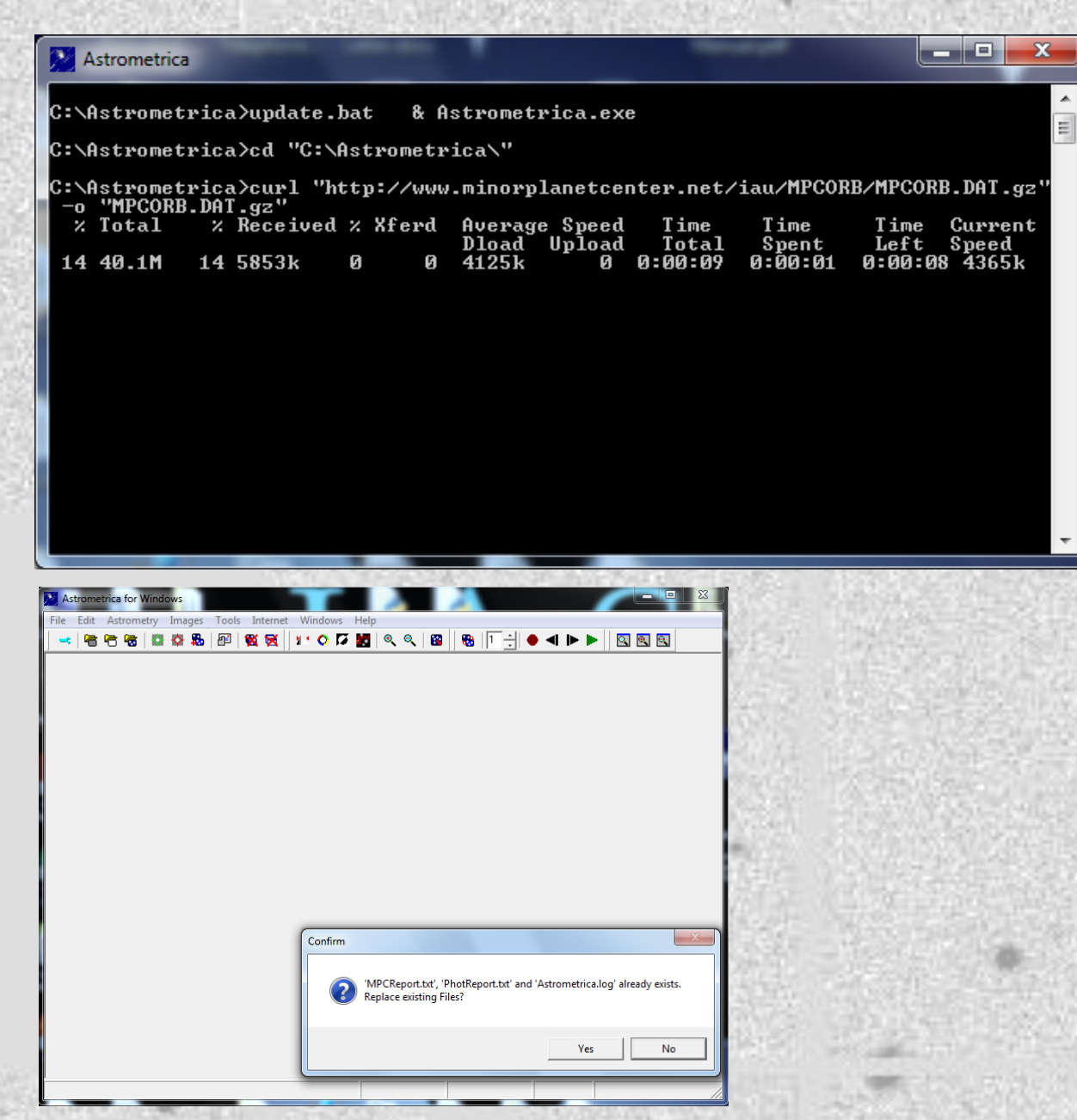

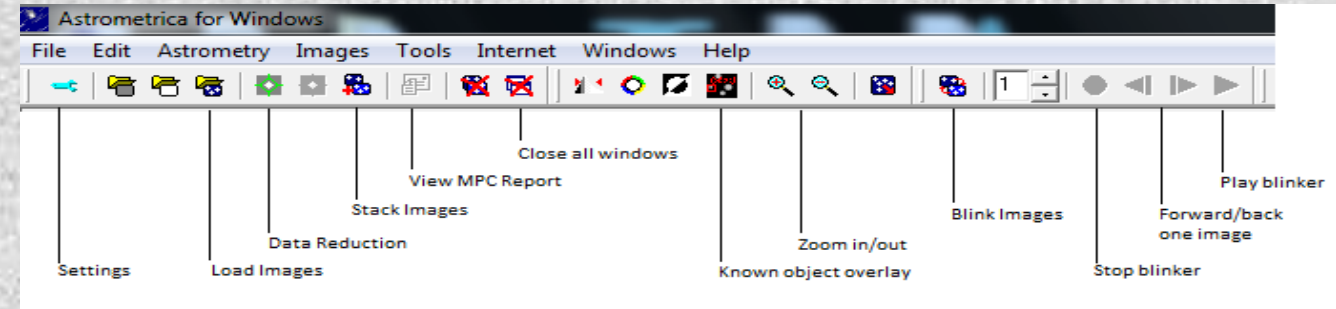

### Krótka instrukcja:

• Po uruchomieniu Astrometriki sprawdzamy ustawienia klikając w ikonkę "Settings" (dane oraz właściwy plik konfiguracyjny otrzymujemy na początku kampanii) jego nazwa pojawia się w prawym dolnym rogu: (tutaj: PS1.cfg)

• Pobieramy ze strony IASC pierwszy set i klikamy w ikonkę Load Images:

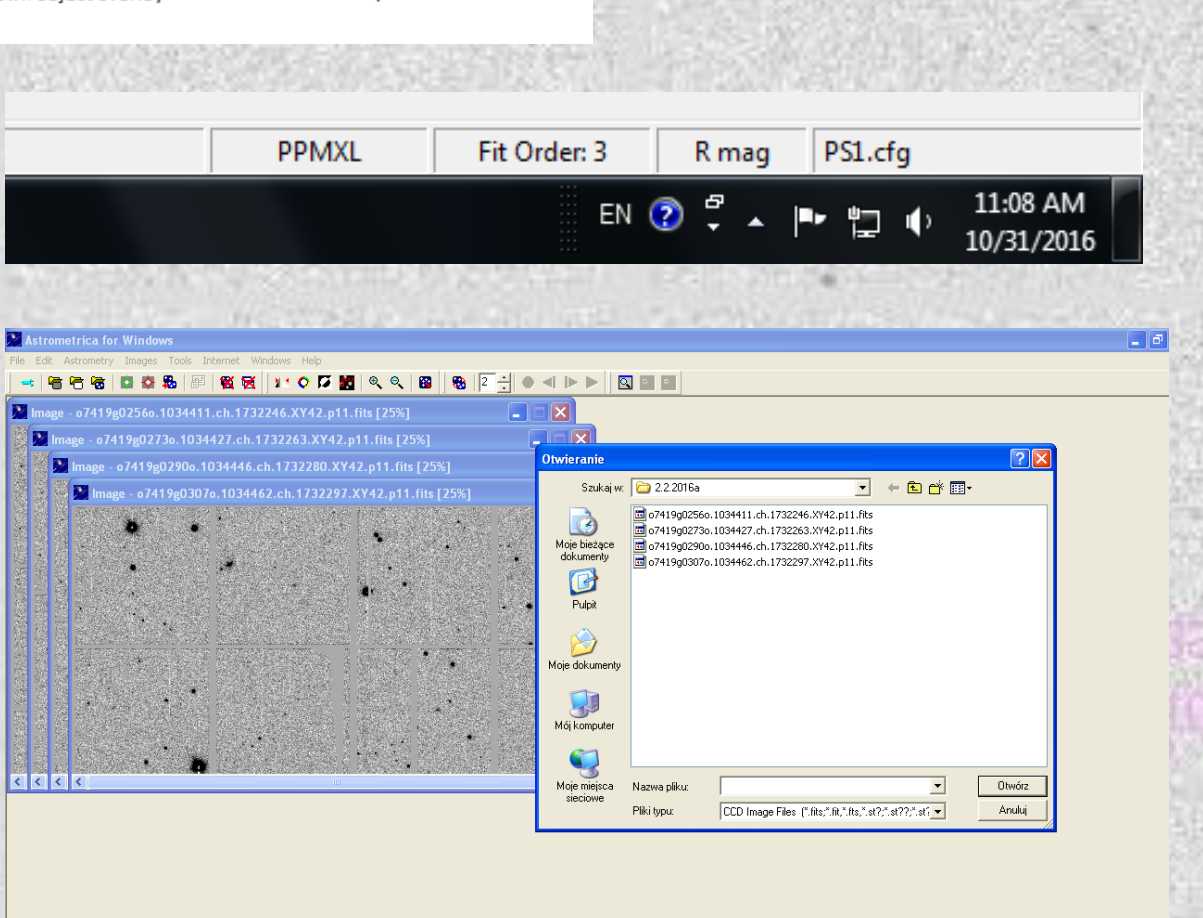

Astrometrica

Fit Order: 3

R mag PS1.cfg

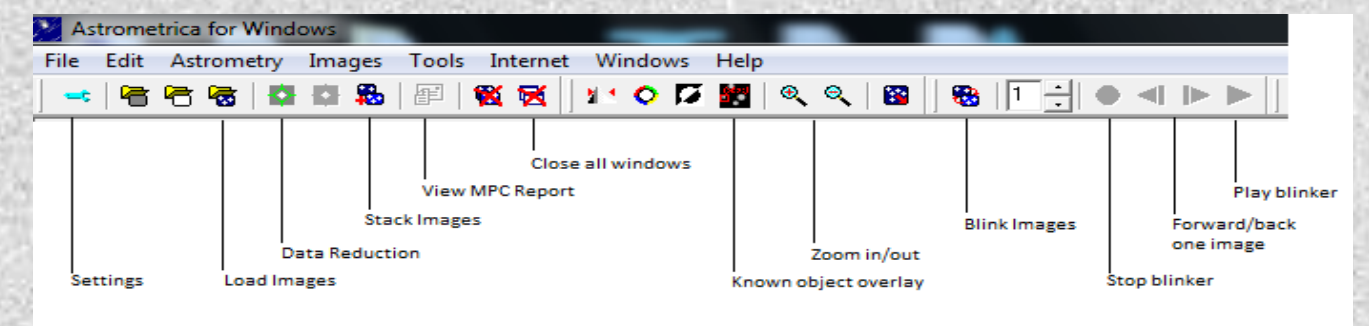

### Krótka instrukcja:

• Następnie klikamy w ikonkę "Astrometric Data Reduction", po chwili pojawiają się wyniki – czyli zostały wczytane współrzędne obrazów oraz "rozpoznane" znajdujące się na nich gwiazdy 89827119.71

• Teraz czas na ikonkę "Known Object Overlay (zaznaczenie obiektów istniejących już w bazie **MPCOrb** )

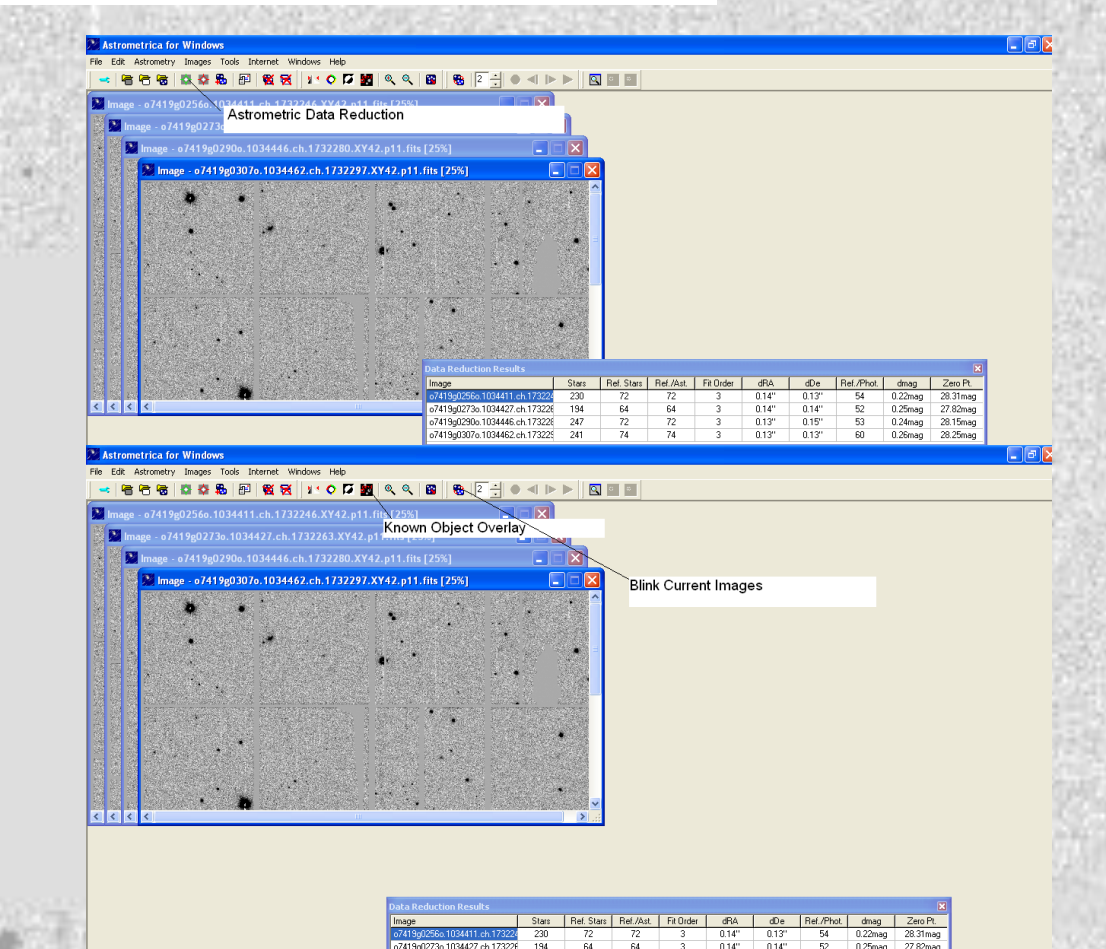

o7419o0290o 1034448.ch.1

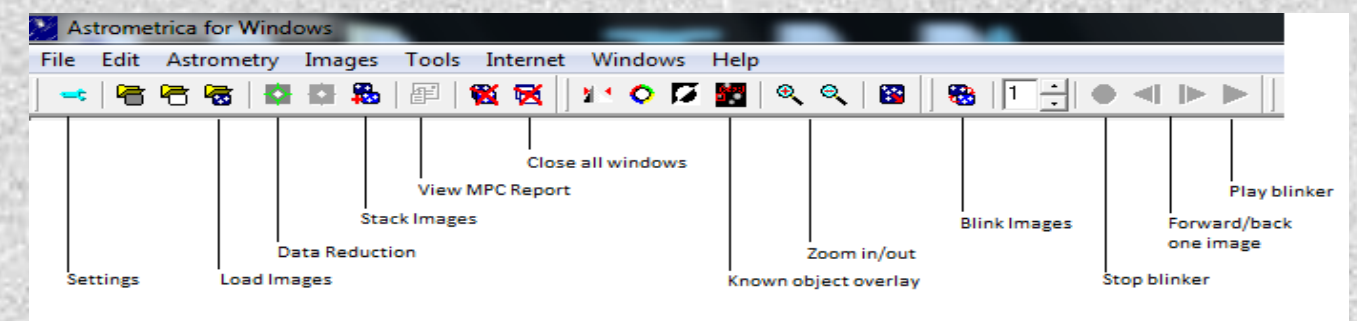

### Krótka instrukcja:

• Następnie klikamy w ikonkę "Blink Images", powoduje to wygenerowanie okna z animacją oraz uaktywnienie ikonek animacji (stop, cofnij o klatkę, klatka do przodu i start animacji)

89827119-71

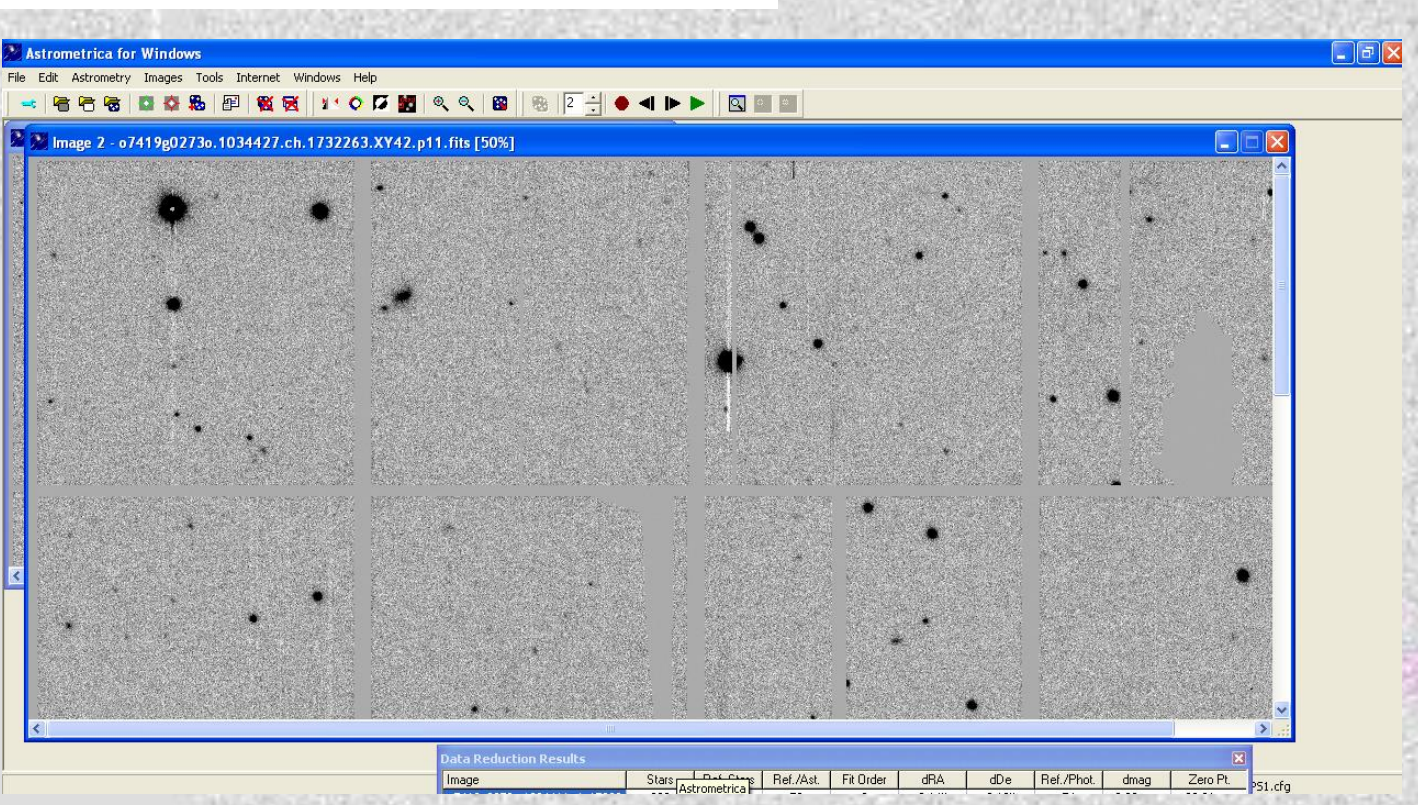

Krótka instrukcja:

• Teraz rozpoczyna się najważniejszy etap naszej pracy. Przeglądamy dokładnie obraz animacji (możemy go powiększyć) starając się zauważyć poruszające się obiekty. W przypadku znanych obiektów sprawa jest prosta. Jeżeli znajdujemy obiekt wewnątrz lub w pobliżu zaznaczenia zatrzymujemy animację i zaznaczamy go na kolejnych klatkach. Po zaznaczeniu pojawia się okienko "Obiect verification", klikamy w pole zaznaczone na rysunku i odnajdujemy obiekt o nazwie znajdującej się przy opisie znanego obiektu. Sprawdzamy jeszcze kąt pozycyjny PA oraz różnicę w rektascensji i deklinacji (dRA i dDe) i jeśli są niewielkie potwierdzamy wybór (klawisz OK).

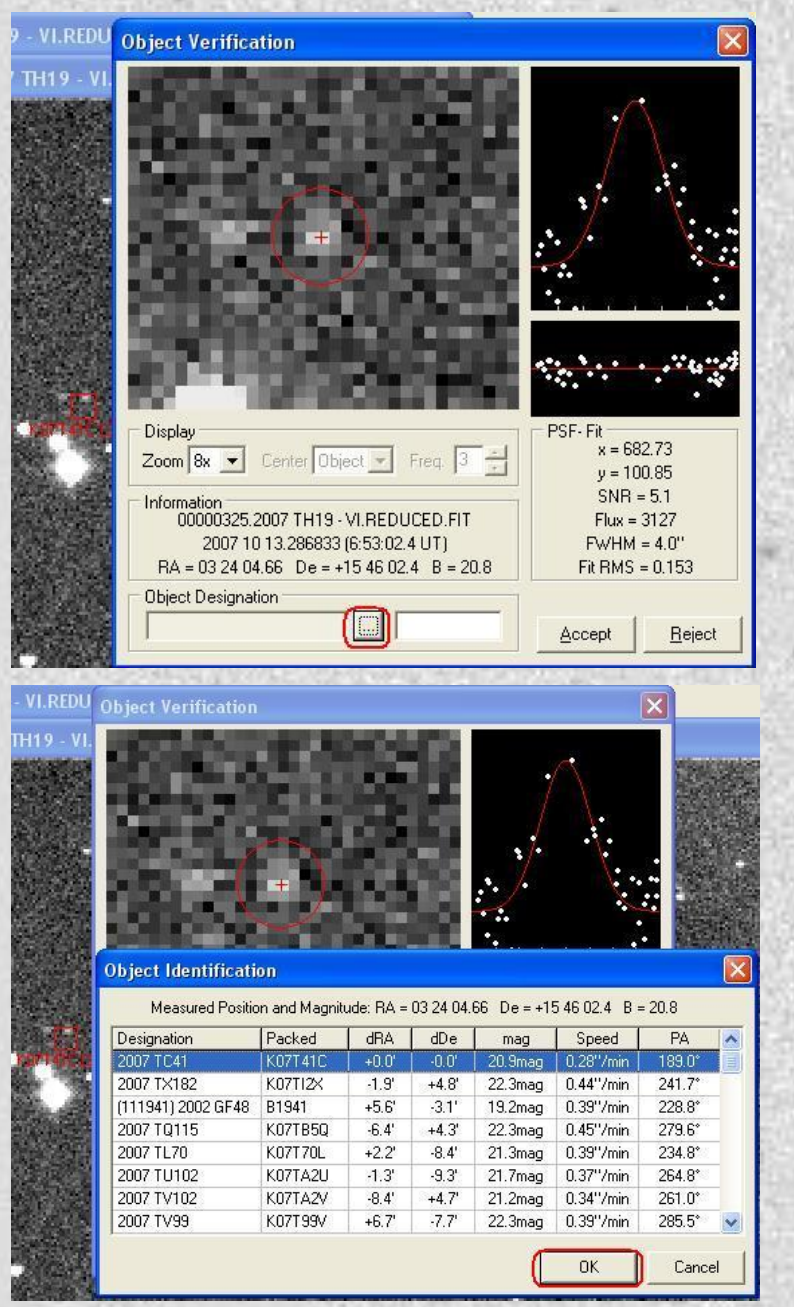

### Krótka instrukcja:

Jeżeli obiekt poruszający się nie jest znanym obiektem, musi spełniać kilka warunków:

- Poruszać się w przybliżeniu po linii prostej
- Poruszać się ze stała prędkością
- Jasnośc nie powinna się znacząco zmieniać na poszczególnych klatkach

Jeżeli obiekt spełnia te warunki zaznaczamy go na każdej kolejnej klatce, wprowadzając własne, unikalny dla każdego obiektu symbol, składający się z trzech liter i czterech cyfr.

- Po zaznaczeniu wszystkich obietów możemy wygenerować raport klikając w ikonkę "View MPC Report,
- Raport kopiujemy i wklejamy w pole raportu na stronie IASC, pamiętajmy o wpisaniu właściwych obserwatorów.

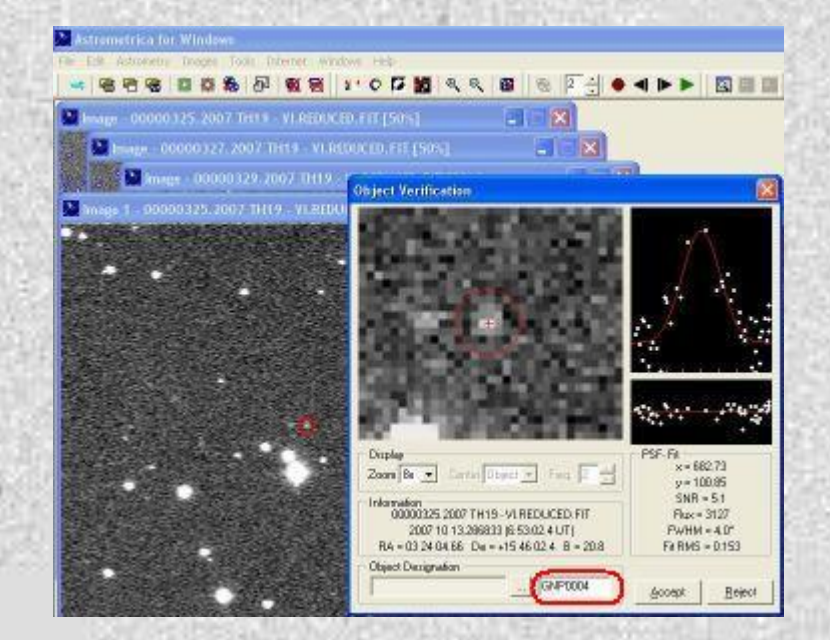

## Przykład wygenerowanego raportu

F51

**F51** 

F51

F51

F51

F51

F51

F51

F51

F51

F51

F51

F51

F51

F51

F51

```
COD E51
OBS N. Primak, A. Schultz, S. Watters, J. Thiel, T. Goggia
MEA G. Hendzel, K. Moskal, A. Moskal & J. Moskal (ZSM Nr 3 Jaslo, Poland)
TEL 1.8-m f/4.4 Ritchev-Chretien + CCD
ACK MPCReport file updated 2017.09.18 22:23:52
NET PPMXL
Image set ps1-20170914 2 set199
    ZSM1030 C2017 09 14.40929423 23 37.580-01 45 48.38
                                                                21.9 R75M1030
             C2017 09 14.42127523 23 36.972-01 45 51.58
                                                                21.7 RC2017 09 14.43321823 23 36.368-01 45 55.66
     7SM1030
                                                                22.2 RC2017 09 14.44515223 23 35.762-01 45 59.73
     75M1030
                                                                21.7 RZSM1031
            C2017 09 14.40929423 23 11.698-01 42 01.67
                                                                20.7 RC2017 09 14.42127523 23 11.051-01 42 03.47
                                                                20.6 RC2017 09 14.43321823 23 10.433-01 42 05.26
                                                                21.0 RZSM1031
     ZSM1031
             C2017 09 14,44515223 23 09,839-01 42 06,16
                                                                20.6 R75M1032 C2017 09 14.40929423 23 22.191-01 37 01.75
                                                                21.2 RZSM1032 C2017 09 14.42127523 23 21.617-01 37 06.71
                                                                21.0 RZSM1032 C2017 09 14.43321823 23 21.049-01 37 11.70
                                                                21.4 RZSM1032 C2017 09 14.44515223 23 20.481-01 37 16.49
                                                                21.3 R7SM1033
            C2017 09 14.40929423 23 23.023-01 37 07.59
                                                                21.1 RZSM1033 C2017 09 14.42127523 23 22.479-01 37 16.19
                                                                21.2 RZSM1033 C2017 09 14.43321823 23 21.963-01 37 24.76
                                                                21.1 RZSM1033
            C2017 09 14.44515223 23 21.434-01 37 33.07
                                                                21.3 RC2017 09 14.40929423 23 23.340-01 44 23.20
                                                                20.0 R09027
```
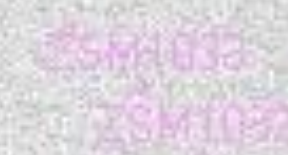

Raporty są następnie przetwarzane przez IASC i w trakcie trwania kampanii możemy zobaczyć obiekty, które nie były znane w bazie MPCORB i nie zostały odrzucone przez IASC – otrzymują one własne oznaczenie i status "preeliminary"

Jeżeli obiekt zostaje potwierdzony przez następnego obserwatora (tzw. Follow-up) otrzymuje status "provisional" i jest on w ramach kampanii IASC określany jako odkrycie oczekujące na weryfikację. Otrzymuje wówczas nowe oznaczenie i po tym oznaczeniu można jego dalsze losy śledzić na tronie minorplanetcenter.net

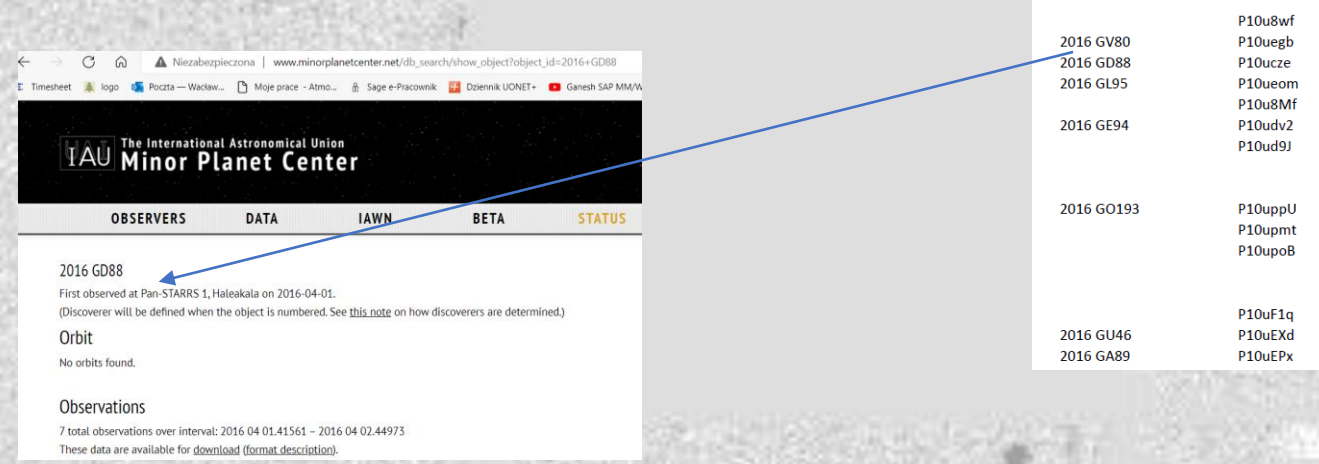

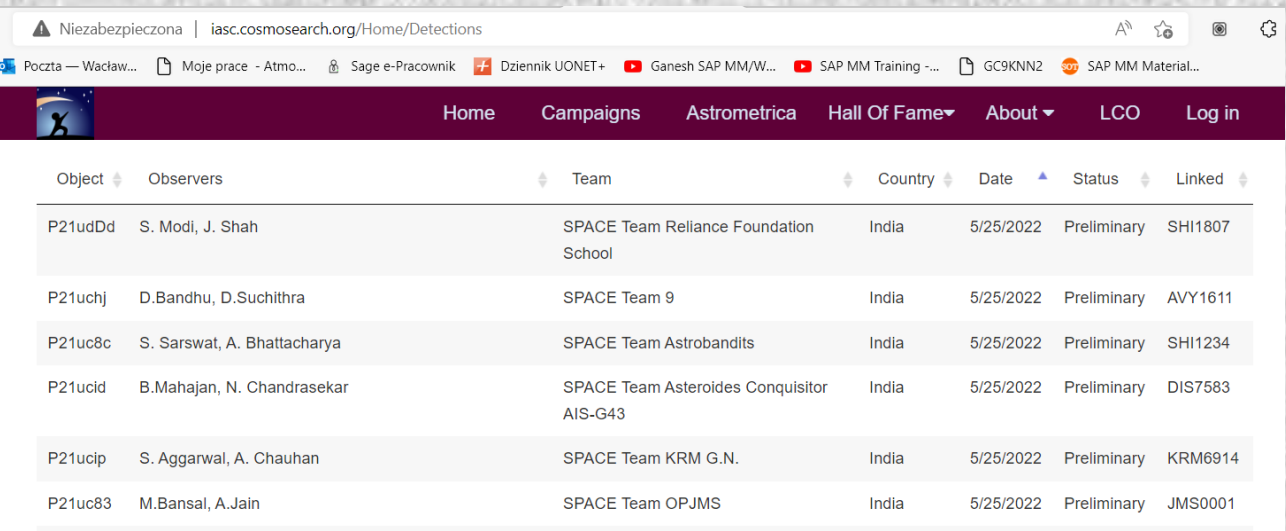

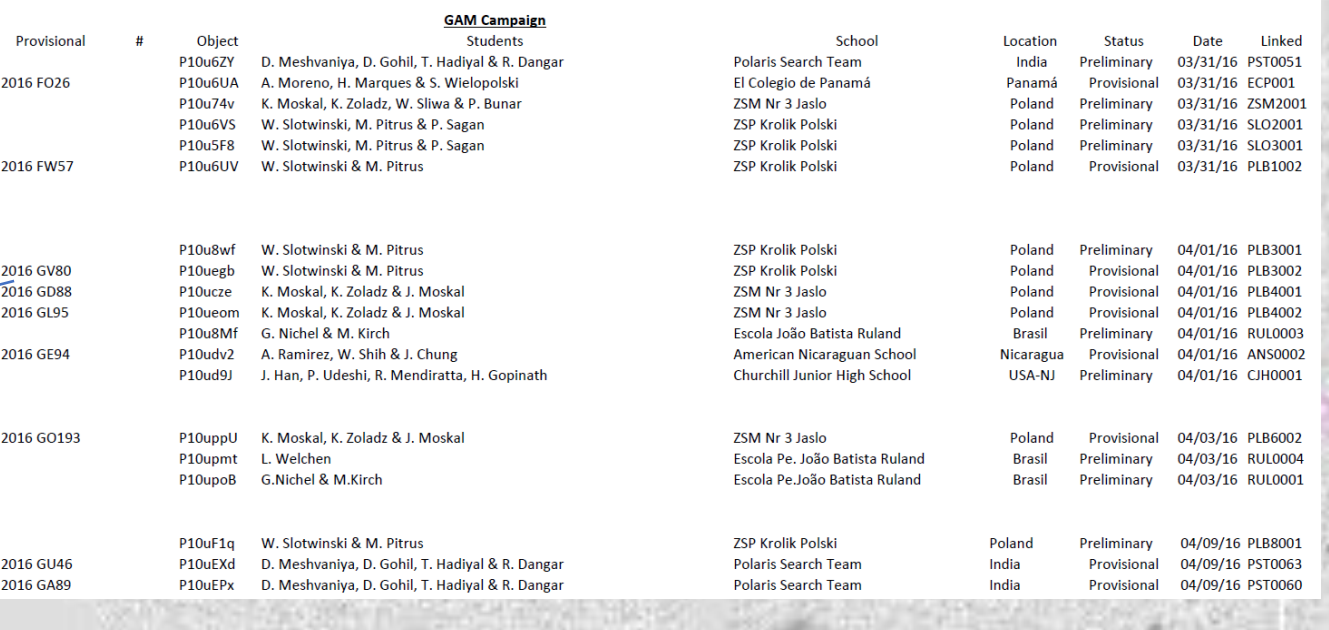

Udział w kampaniach IASC:

Koło Astronomiczne "Per Aspera ad Astra" pod opieką Jadwigi Moskal z Zespołu Szkół Miejskich w Jaśle (poprzednio SP i Gimnazjum, obecnie przedszkole i SP) rozpoczął swoją przygodę z odkrywaniem planetoid w 2013 roku do chwili obecnej może pochwalić się 15 asteroidami ze statusem "provisional".

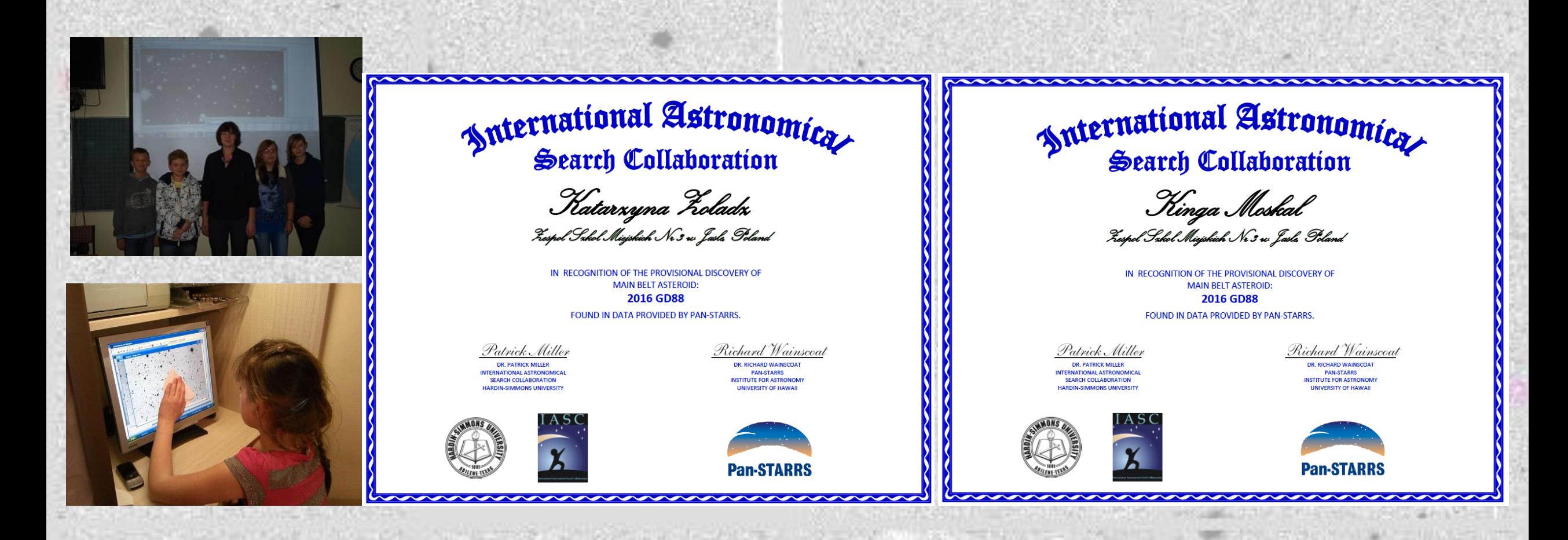

Udział w kampaniach IASC:

W roku 2016 do kampanii IASC dołączyła Szkoła Podstawowa w Króliku Polskim (grupa pod opieką Śp. Wiesława Słotwińskiego). W latach 2016 – 2019 odkryli 4 asteroidy ze statusem "provisional".

Wykaz tych obiektów znajduje się na stronie http://krosno.ptma.pl/08122021.html

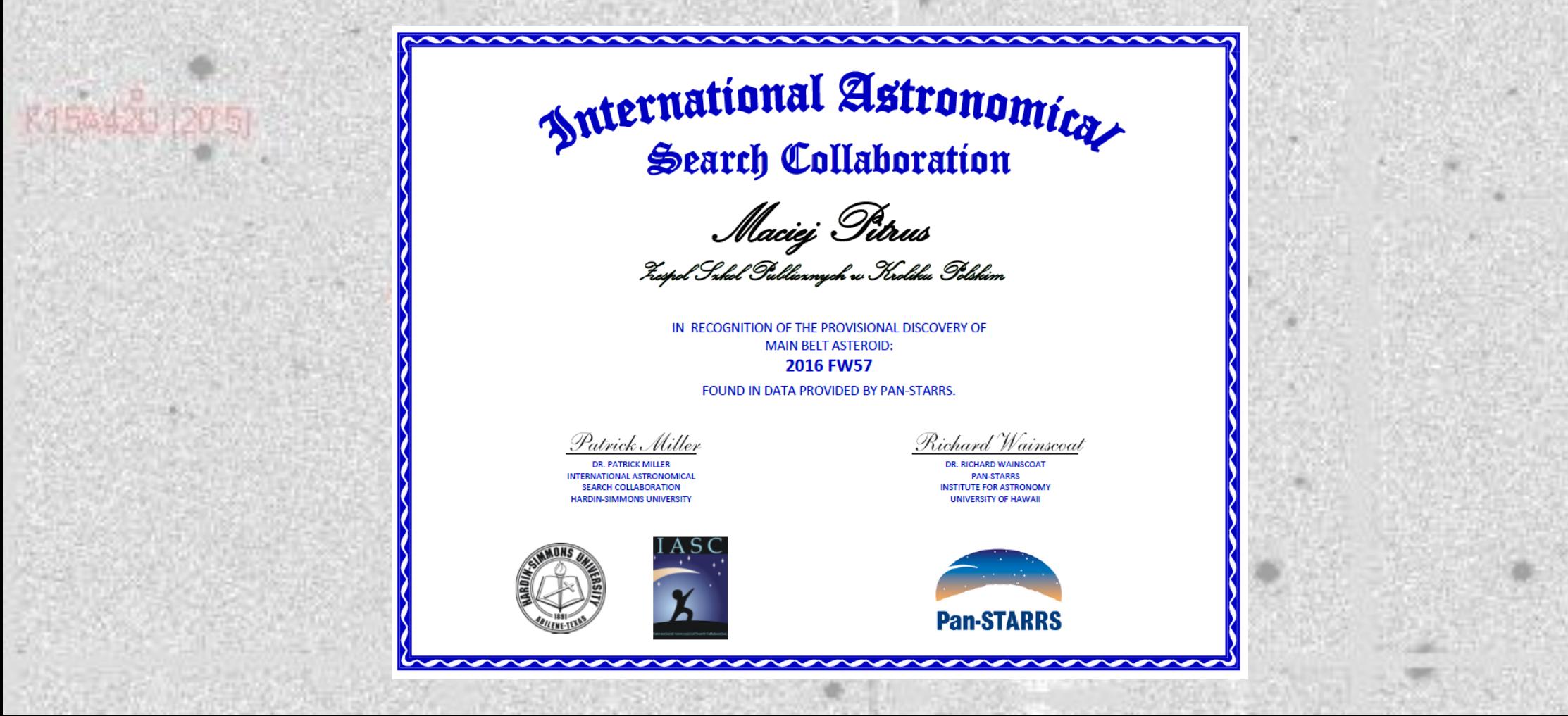

Co dalej z planetoidami ze statusem provisional?

https://minorplanetcenter.net//mpec/K10/K10U20.html

Wg zasad sprzed 2010 roku, odkrywcami byliby odkrywcy, którym przyznano dla danej planetoidy status provisional, obecnie to się skomplikowało i w wielkim skrócie: "Obserwacją odkrywczą uznawana będzie najwcześniej zgłoszona obserwacja podczas opozycji planetoidy z najwcześniej zgłoszoną obserwacją z drugiej nocy". Po jakimś czasie (najczęściej kilka opozycji) planetoidzie zostaje nadany numer i przyporządkowany jest odkrywca, który może nadać jej nazwę.

W związku z tym mamy kilka polskich asteroid odkrytych w ramach programu IASC przed 2010 rokiem np.:

- 279377) Lechmankiewicz planetoida pasa głównego. Została odkryta 18 czerwca 2010 roku przez uczniów szkół w Toruniu, Gimnazjum nr 11, X Liceum Ogólnokształcącego oraz IX Liceum Ogólnokształcącego, pracujących pod kierownictwem nauczycieli Bogdana Sobczuka i Jana Żółkiewskiego. (279377) Lechmankiewicz okrąża Słońce w ciągu 5 lat i 98 dni w średniej odległości 3,03 au.
- (315365) 2007 VB odkryta 1 listopada 2007 roku przez uczniów Gimnazjum Miejskiego w Sierpcu pracujących pod kierunkiem Józefa Urbańskiego. Odkrycia dokonali M. Urbański, P. Stańczak i B. Zieliński

• Wszystkie "nasze" okrycia sprawdzam od czasu do czasu i na podstronie: http://krosno.ptma.pl/08122021.html są np. zebrane statusy z grudnia 2021. Dla przykładu, pierwsze "odkrycie" jasielskie:

2012 SC21 - w Jaśle zaobserwowano we wrześniu 2012 roku, w listopadzie zostało potwierdzone (i uzyskało status provisional), dwa lata później w bazie MPC pojawiły się informacje o obserwacjach w roku 2011 i w kilka miesięcy później informacje o tym, że pierwsze obserwacje wykonano w 2004 roku na Kitt Peak a następnie, po nadaniu numery (i Nazwy) planetoida została zagubiona. Odkrywcą jest więc zespół Spacewatch z Kitt Peak - mieli już nadany numer i nazwę.

# K154420120

- Obecnie z 19 "odkryć" tylko 5 ma szansę na nadanie nazwy
- przez nasze zespoły:
- 2015 FR100

•

- 2016 GD88
- 2020 HA50

2021 GX131 - odkryte przez zespoły ZSM3 Jasło oraz 2016 FW57 WS - zespół Śp. Wiesława Słotwińskiego z Królika Polskiego  $(429870) = 2012$  SC21 Discovered at Kitt Peak on 2004-02-14 by Spacewatch. Orbit Orbit type: Main Belt

**Interactive Orbit Sketch** Note: WebGL enabled browser required.

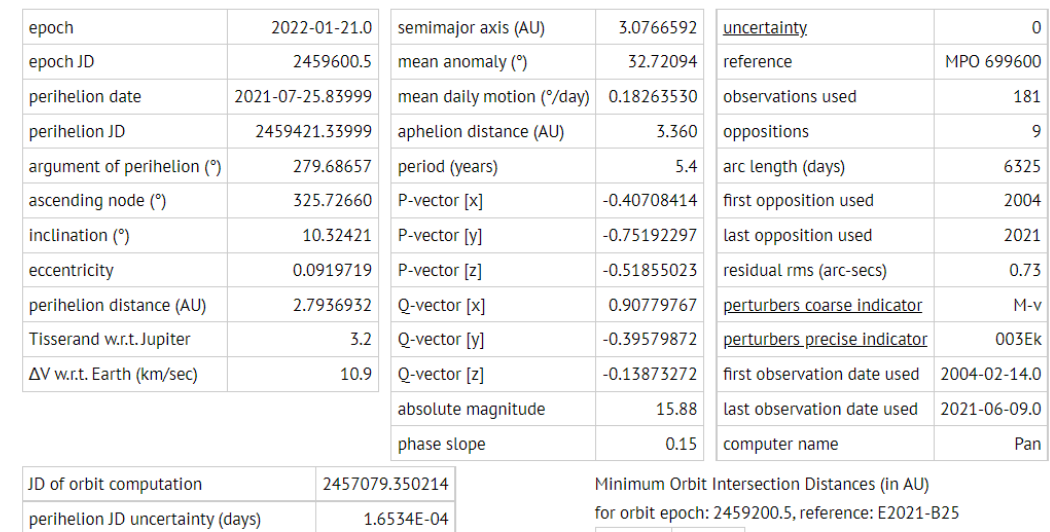

### Ciekawostka.

Wszystkie obserwacje asteroid to oczywiście pozycyjne. I do roku 2 znajdowały się one w przesyłanych przez IAS później skupiono się ty odkryciach". Trochę sz młodzież przedtem wi praca ma sens nawet odkrywają czegoś now

Obje

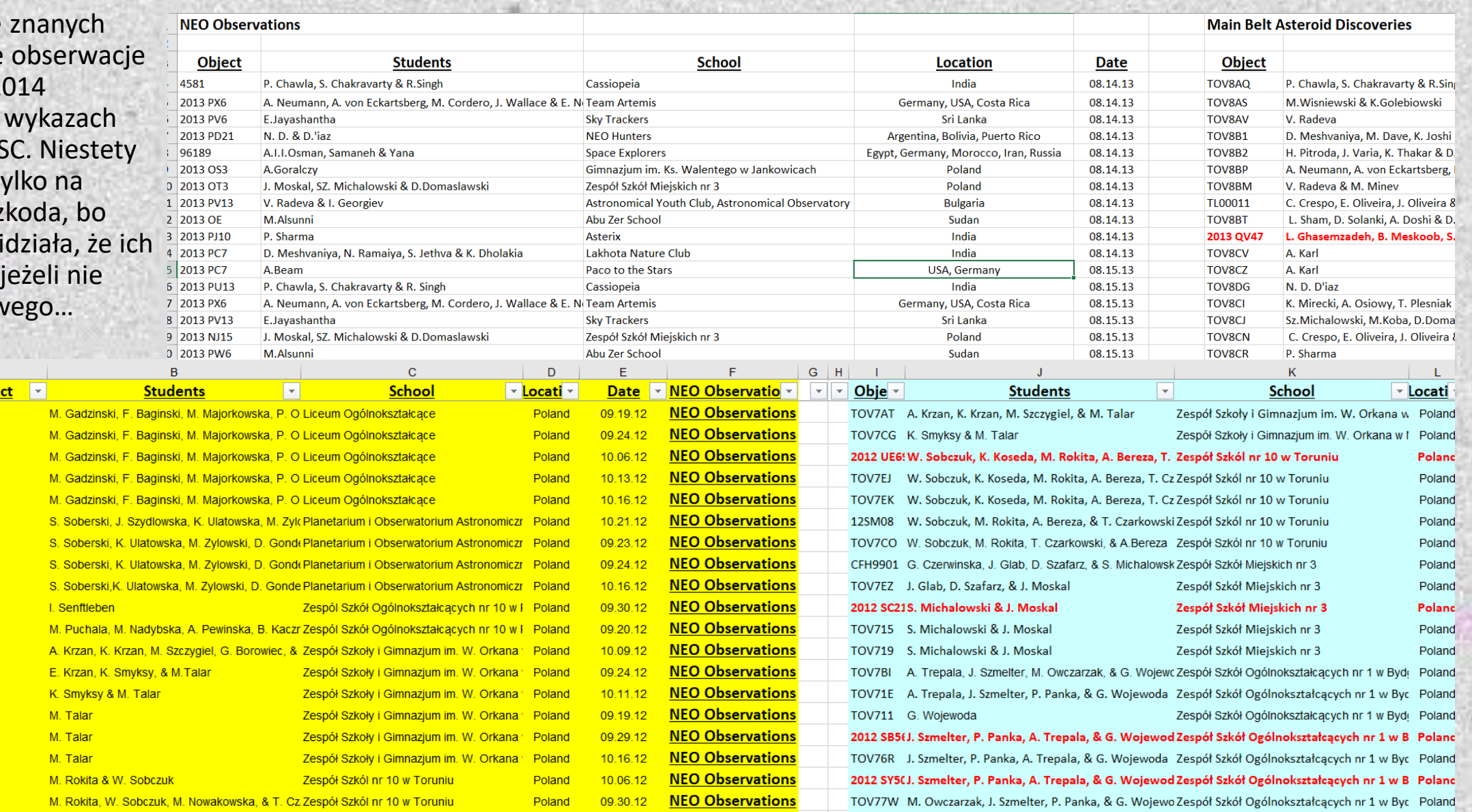

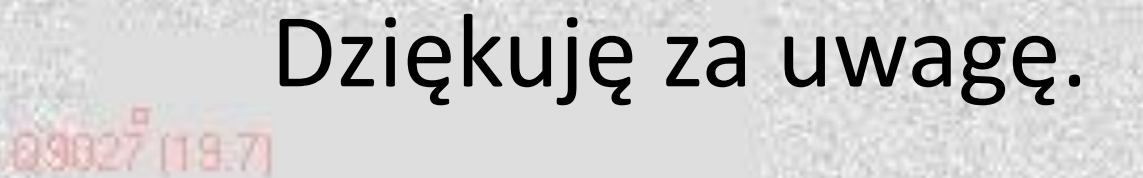

K15A420 [20.5]